### São Paulo, 13 de [agosto](http://www.usp.br/agen/) de 2015

## Editorias

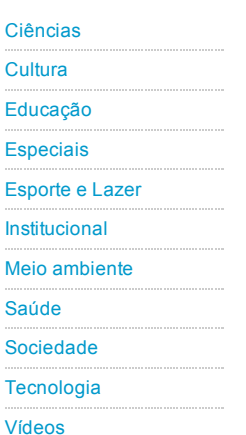

- Cursos e palestras
- Descargas [Atmosféricas](http://www.usp.br/agen/?p=211153)
- Diálogos [Sustentáveis](http://www.usp.br/agen/?p=216445) [Seminário](http://www.usp.br/agen/?p=216196) de Coisas
- Legais

### Agenda Cultural

- Skyline no Cine
- [Observatório](http://www.usp.br/agen/?p=216350)
- [OCAM](http://www.usp.br/agen/?p=216160) com Lenine
- Cine Cult exibe ["Acusados"](http://www.usp.br/agen/?p=215681)

# Publicações

- **Línguas [Românicas](http://www.usp.br/agen/?p=215337)**
- Revista [RuMoRes](http://www.usp.br/agen/?p=216173)
- [Linguagem](http://www.usp.br/agen/?p=216186) e produção do discurso

# Quadro de Avisos

- Desafio ["Thought](http://www.usp.br/agen/?p=216463) For Food"
- Pós na [Esalq](http://www.usp.br/agen/?p=216378)
- **Worldskills [Competition](http://www.usp.br/agen/?p=216389)**

# EsalUSP Hoje em [Piracicaba](http://www.usp.br/agen/?p=215838) »USP aprova Enem como nova forma de ingresso nos cursos de Procurar...

# Novo método facilita classificação de textos

Por Da [Redação](http://www.usp.br/agen/?author=2027) - agenusp@usp.br

1 Publicado em 11/agosto/2015 | E Editoria : [Tecnologia](http://www.usp.br/agen/?cat=31) | [Imprimir](http://www.usp.br/agen/?p=215878&print=1) | Recommend  $\langle 64 \rangle$ 

Por Henrique Fontes, da Assessoria de Comunicação ICMC [comunica@icmc.usp.br](javascript:DeCryptX()

Imagine que você é dono de uma empresa e quer medir o grau de satisfação dos seus clientes nas redes sociais. Como filtrar rapidamente, entre milhares de publicações, os comentários positivos e negativos sobre sua marca? Uma técnica desenvolvida por um aluno de doutorado do Instituto de Ciências Matemáticas e de Computação (ICMC) da USP, em São Carlos, promete facilitar esse trabalho. O criador do modelo,

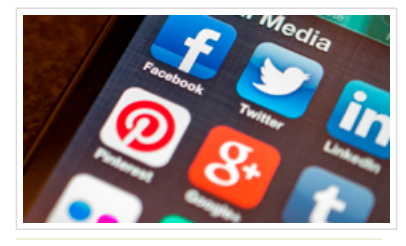

Modelo desenvolvido por estudante foi premiado em conferência de linguística

Rafael Rossi, escreveu um artigo científico mostrando os resultados obtidos e foi um dos dois premiados na 16th International Conference on Intelligent Text Processing and Computational Linguistics, uma das principais conferências de linguística e mineração de textos do mundo, realizada em abril, no Egito. Foram 62 países participantes e 329 artigos enviados à conferência. Apenas 95 deles foram aceitos e destes, dois premiados.

Para identificar quantas pessoas estão elogiando ou criticando um produto em uma rede social, por exemplo, basta o empresário selecionar alguns comentários bons e outros ruins sobre sua empresa. Com a técnica criada por Rossi, é possível identificar os termos utilizados pelos usuários nesses comentários e classificar, automaticamente, todos os demais depoimentos em positivos ou negativos.

Para tornar essa classificação viável, o doutorando desenvolveu um algoritmo, uma sequência de comandos que é passada para o computador a fim de definir uma tarefa. Nesse caso, a tarefa é classificar textos baseando-se em uma rede de termos. Com esse algoritmo, é possível rotular e organizar uma grande quantidade de textos a partir de poucas unidades previamente classificadas.

"Hoje em dia, com a grande quantidade de textos encontrados em diversos tipos de plataformas, é humanamente impossível organizar, processar e extrair conhecimento de todos eles", conta o estudante, que é bolsista da Fundação de Amparo à Pesquisa do Estado de São Paulo (Fapesp).

### Foco no que interessa

A grande quantidade de informações a que um leitor está exposto quando realiza uma simples pesquisa na internet muitas vezes atrapalha e desvia seu foco. O modelo proposto por Rossi contribui para agilizar e facilitar esse processo.

"O diferencial do trabalho é que ele não considera apenas a frequência dos termos nos documentos, que é o mais comum nesse tipo de pesquisa. Leva-se em conta também a relação entre termos para realizar a classificação dos textos", explica a orientadora do projeto, Solange Rezende, do ICMC. A professora diz ainda que, dessa forma, o que não é de interesse do leitor é automaticamente descartado. No trabalho, Solange e Rossi contam ainda com o apoio do professor Alneu Lopes, também do ICMC.

Outra possível aplicação do método é na organização de uma biblioteca virtual. O algoritmo consegue identificar e organizar os gêneros de uma grande quantidade de livros através de termos retirados de alguns exemplares anteriormente classificados. Assim, a separação dos livros por temas é

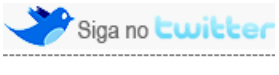

**Busca** 

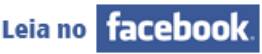

### **Newsletters**

Inscreva-se para receber nossa newsletter

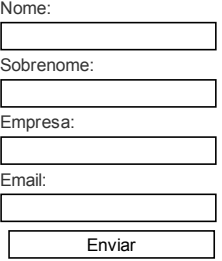

# Vídeos

### Acordo com ditadura [possibilitou](http://www.usp.br/agen/?p=210234) eleição de Havelange à FIFA

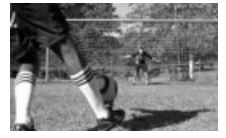

Investimento do governo militar na seleção brasileira possibilitou suporte financeiro para a conquista do cargo

#### Defesas

- Teses e [dissertações](http://www.usp.br/agen/?p=167082) de 3 a 7 de fevereiro
- Teses e [Dissertações](http://www.usp.br/agen/?p=166745) de 27 a 31 de janeiro
- Teses e [dissertações](http://www.usp.br/agen/?p=166030) de 20 a 24 de janeiro

facilitada.

O doutorando, que recebeu o prêmio pelo artigo Term Network Approach for Transductive Classification, defenderá sua tese nos próximos meses no ICMC.

Foto: Marcos Santos / USP Imagens

Mais informações: (16) 3373.9666

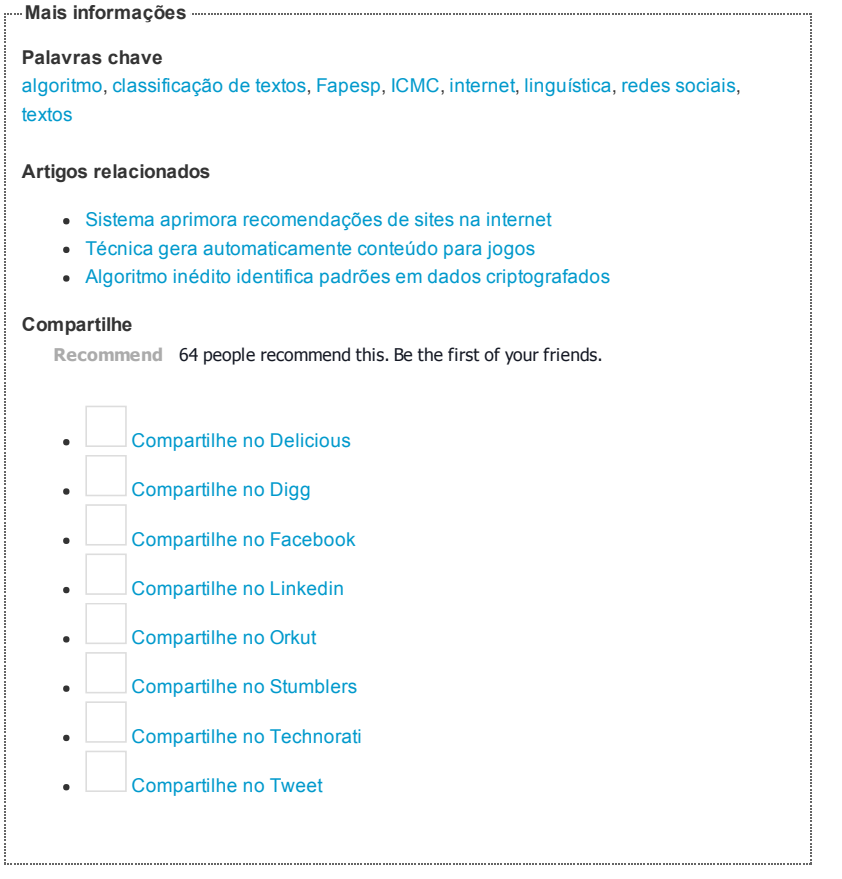

« [Cancelamento](http://www.usp.br/agen/?p=216256) de Workshop Implantar parque linear requer maior [participação](http://www.usp.br/agen/?p=215937) popular »

Editorias

Agência USP de Notícias

CEP 05508-900 - São Paulo - Brasil

+55 11 3091-4411 - E-mail: [agenusp@usp.br](mailto:agenusp@usp.br)

Canais - <mark>M</mark>[Artigos](http://www.usp.br/agen/?feed=rss2&cat=-279,-21404) RSS de todo o site<br>| Agenda [Cultural](http://www.usp.br/agen/?cat=3) M | Cursos e [palestras](http://www.usp.br/agen/?cat=1) M | [Defesas](http://www.usp.br/agen/?cat=105) M | [Editorias](http://www.usp.br/agen/?cat=21) M |<br>[Publicações](http://www.usp.br/agen/?cat=4) <mark>M</mark> | [Quadro](http://www.usp.br/agen/?cat=5) de avisos **M** |

| Base de [Especialistas](http://www.usp.br/agen/?page_id=143) | [Créditos](http://www.usp.br/agen/?page_id=141) | Direitos [autorais](http://www.usp.br/agen/?page_id=139) | [Newsletter](http://www.usp.br/agen/?page_id=35989) | Sobre a [Agência](http://www.usp.br/agen/?page_id=137) Rua da Reitoria, 109 bloco L - 5º andar

| [Ciências](http://www.usp.br/agen/?cat=22)  $|\cdot|$  [Cultura](http://www.usp.br/agen/?cat=23)  $|\cdot|$  [Educação](http://www.usp.br/agen/?cat=24)  $|\cdot|$  [Especiais](http://www.usp.br/agen/?cat=25)  $|\cdot|$  [Esporte](http://www.usp.br/agen/?cat=26) e Lazer  $|\cdot|$ | [Institucional](http://www.usp.br/agen/?cat=27) **b** | Meio [ambiente](http://www.usp.br/agen/?cat=28) **b** | [Saúde](http://www.usp.br/agen/?cat=29) **b** | [Sociedade](http://www.usp.br/agen/?cat=30) **b** | [Tecnologia](http://www.usp.br/agen/?cat=31) **M** [Vídeos](http://www.usp.br/agen/?cat=1143) M

© 20002015 Universidade de São Paulo

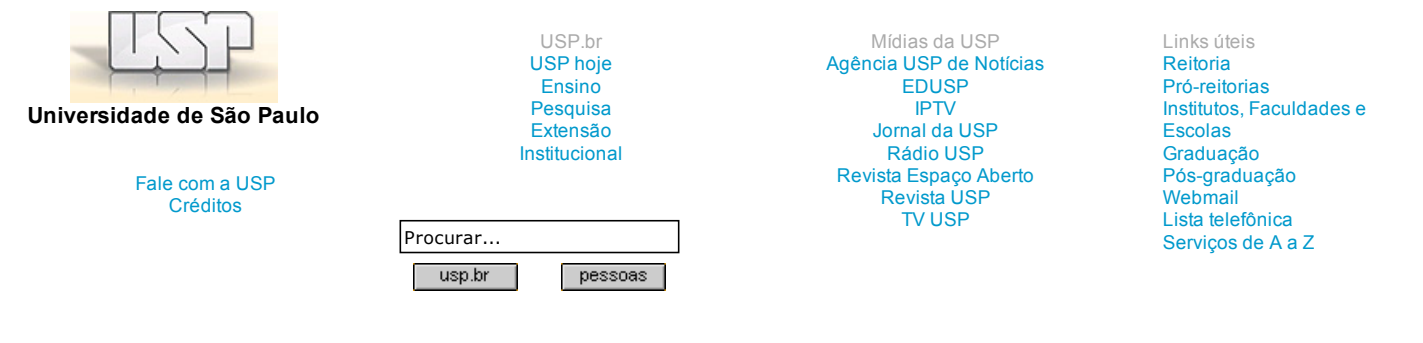

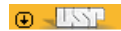